**für Hochformat und Querformat**

**Visitenkartenformat**

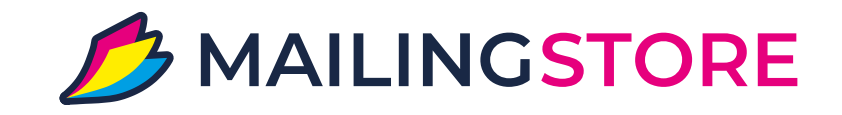

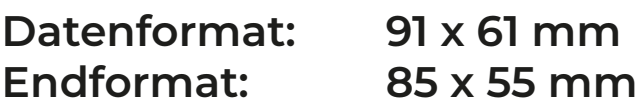

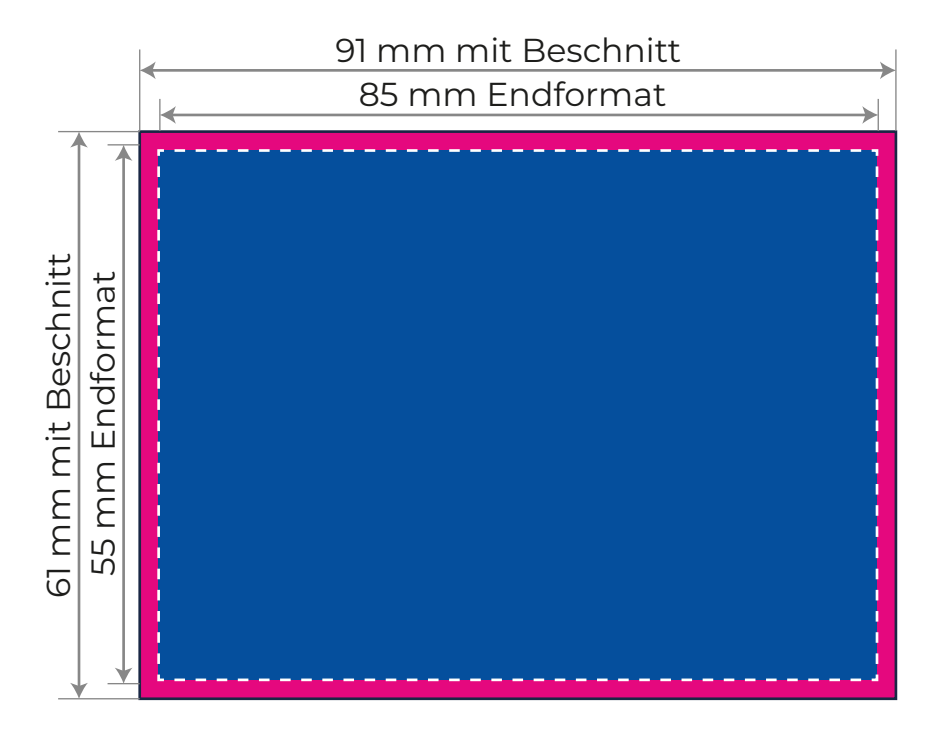

## **Hinweise:**

- 1. Bitte legen Sie die Druckdaten rundum mit **3 mm Beschnitt** an.
- 2. Legen Sie Hintergründe und **randabfallende** Objekte immer bis an den Rand des Datenformates, um Blitzer zu vermeiden.
- 3. Verwenden Sie den Farbmodus: **CMYK**.
- 4. Bildauflösung sollte mind. **300 dpi** betragen.
- 5. Druckdaten im PDF-Format inkl. Beschnitt übermitteln.